## Package 'SubTite'

September 15, 2021

Type Package

Title Subgroup Specific Optimal Dose Assignment

Version 4.0.5

Author Andrew Chapple

Maintainer Andrew Chapple <achapp@lsuhsc.edu>

#### Description

Chooses subgroup specific optimal doses in a phase I dose finding clinical trial allowing for subgroup combination and simulates clinical trials under the subgroup specific time to event continual reassessment method. Chapple, A.G., Thall, P.F. (2018) [<doi:10.1002/pst.1891>](https://doi.org/10.1002/pst.1891).

License GPL-2

**Imports** Rcpp  $(>= 0.12.18)$ 

LinkingTo Rcpp, RcppArmadillo

Encoding UTF-8

RoxygenNote 7.1.1

NeedsCompilation yes

Repository CRAN

Date/Publication 2021-09-15 05:30:02 UTC

## R topics documented:

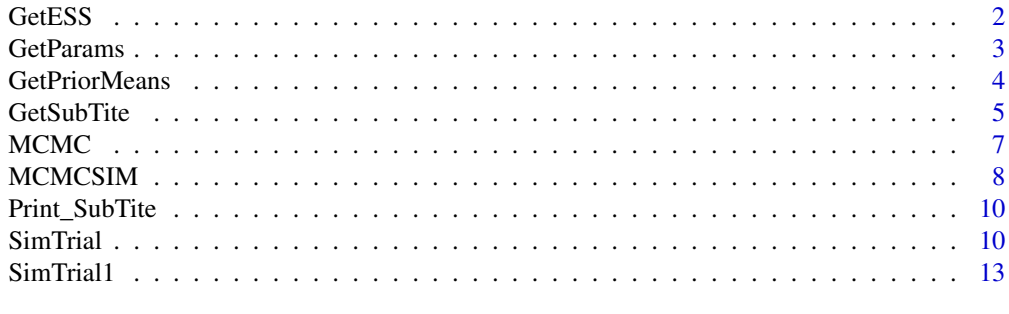

**Index** [15](#page-14-0)

<span id="page-1-0"></span>

Uses the prior means for the intercept and slope parameters and the number of doses to obtain an approximate prior ESS for the given prior variances. The user should calibrate varint and varbeta with varint>varbeta such that the ESS value is 1.

#### Usage

```
GetESS(
 Dose,
 meanmu,
 meanslope,
 MeanInts,
 MeanSlopes,
  VarInt,
  VarSlope,
  phetero
```
#### Arguments

)

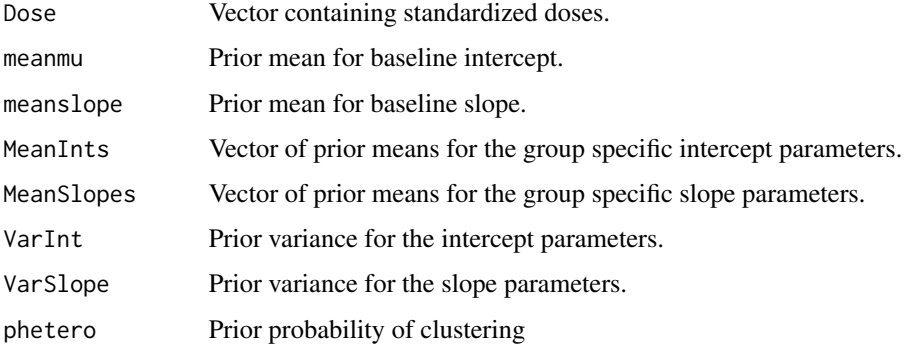

#### Value

Returns the nonlinear regression model whos parameter estimates will be used as prior means for the SubTITE Design.

#### References

[1] Chapple and Thall (2017), Subgroup-specific dose finding in phase I clinical trials based on time to toxicity allowing adaptive subgroup combination.

#### <span id="page-2-0"></span>GetParams 3

## Examples

```
###Specify the prior hypermeans
meanmu=-.5
meanslope=-.05
MeanInts = c(0, -0.5, -0.1)MeanSlopes = c(\emptyset, .1, \emptyset)Dose=sort(rnorm(5))
VarInt=5
VarSlope=1
phetero=.9
GetESS(Dose,meanmu,meanslope,MeanInts,MeanSlopes,VarInt,VarSlope,phetero)
```
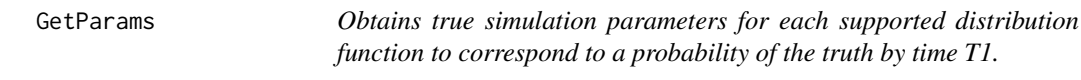

## Description

Obtains true simulation parameters for each supported distribution function to correspond to a probability of the truth by time T1.

#### Usage

GetParams(Family, ParamNum, Param, GroupProb, T1)

## Arguments

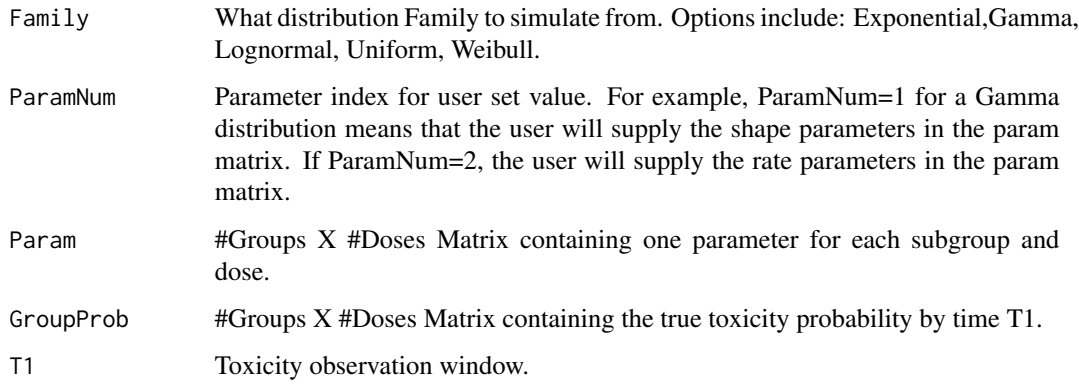

## Value

A list containing the hyperparameter matrices to input into the SimTrial function. Also plots the hazard of toxicity for each subgroup and dose.

#### Examples

```
GroupProb =matrix(c(.05,.3,.6,.7,.8,.01,.02,.13,.27,.5),nrow=2,byrow=TRUE)
##True Simulation distribution
Family="Weibull"
T1=6Param = GroupProb*0 + 4 ##Late onset weibull
SimTruth = GetParams("Weibull",1,Param,GroupProb,T1)
```
GetPriorMeans *Calibrates prior means for Dose Finding Trial*

#### Description

Uses the clinician elicited prior reference probabilities for each subgroup and dose to obtain prior means for the Bayesian logistic regression model used in the SubTite trial design.

#### Usage

```
GetPriorMeans(Prior, Dose)
```
#### Arguments

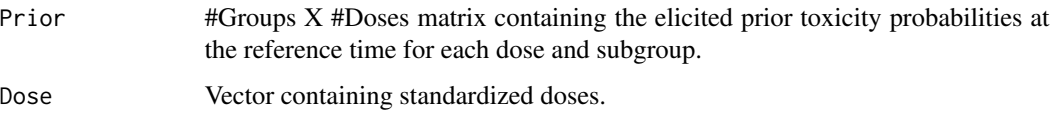

## Value

Returns the a list containing the nonlinear regression model whos parameter estimates will be used as prior means for the SubTITE Design.

## References

[1] Chapple and Thall (2017), Subgroup-specific dose finding in phase I clinical trials based on time to toxicity allowing adaptive subgroup combination

## Examples

```
##Specify elicited reference toxicity probabilities
Prior = matrix(c(.2,.3,.4,.5,.6,.1,.2,.3,.4,.5,.05,.1,.15,.2,.3),byrow=TRUE,nrow=3)
Dose=sort(rnorm(5))
GetPriorMeans(Prior,Dose)
```
<span id="page-3-0"></span>

<span id="page-4-0"></span>

Returns a list containing the optimal doses to enroll each subgroup at and the subgroups that should have their accrual suspended temporarily.

## Usage

```
GetSubTite(
  Y,
  I,
  Doses,
  Groups,
  Include = rep(1, length(Y)),ID,
  cohort,
  Conservative,
  T1,
  Target,
  Upper,
  Dose,
  meanmu,
  meanslope,
  MeanInts,
  MeanSlopes,
  VarInt,
  VarSlope,
  phetero,
  Borrow,
  B
\overline{\phantom{a}}
```
## Arguments

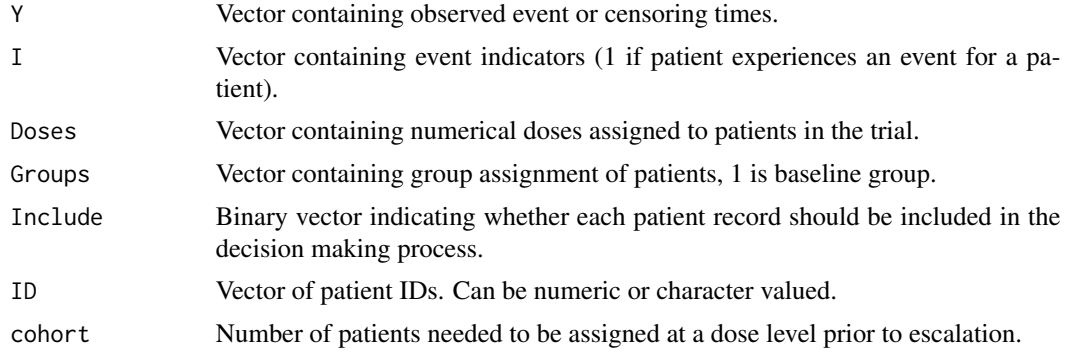

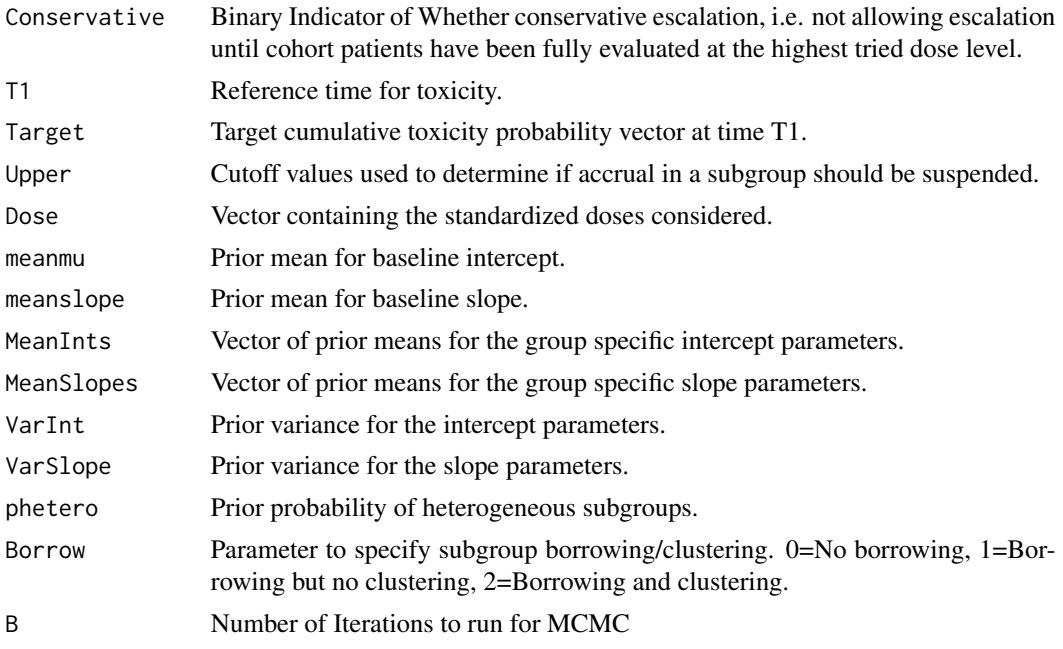

#### Value

Returns a list with two objects, a vector of optimal doses for each subgroup and matrix of posterior toxicity probabilities at each dose level within each subgroup.

#### References

[1] Chapple and Thall (2017), Subgroup Specific Dose Finding in Phase I Clinical Trials Based on Time to Toxicity Within a Fixed Follow Up Period.

## Examples

T1=28 ##Reference time for toxicity Target=rep(.3,2) ##Target toxicity probability Upper=rep(.95,2) ##Upper cutoffs for excessive toxicity ##How many patients in each subgroup have been assigned at each dose level? cohort=3 ##Cohort size required for escalation Conservative = 1 ##Conservative escalation ##Only can escalate with a fully evaluated cohort at the highest dose level. ##Matrix of umber of patients tried or fully evaluated at each dose level. ##Hyperparameters meanmu=-0.4467184 ##Common Intercept hypermean meanslope= 0.8861634 ##Common slope hypermean MeanInts =c(0, -0.5205379) ##Group Intercept hypermeans MeanSlopes = c(0, 0.1888923) ##Group slope hyperneabs VarInt=5 #Prior Variance of the intercept betas VarSlope=1 ##Prior Variance of slope betas phetero=.9 ##Prior Probability of hetergeneity Borrow=0 ##Borrowing specification, 0=none, 1=some, 2=clustering. B=5000 ##Number of iterations

#### <span id="page-6-0"></span> $MCMC$  and  $7$

```
Borrow=2
Y=c(28,26,29,28,29,5,1)
RawDose=c(350,420,530,660,825)
Dose=(RawDose-mean(RawDose))/sd(RawDose)
I < -c(0, 0, 0, 0, 0, 0, 0)Doses \leq rep(2,7)
Groups \leq c(0,1,1,0,0,1,1)Include \leq rep(1,7)
ID=1:length(Y)
Z=GetSubTite(Y, I,Doses, Groups, Include,ID,cohort, Conservative,
T1,Target, Upper, Dose, meanmu, meanslope,
MeanInts, MeanSlopes ,VarInt,VarSlope,phetero, Borrow,B)
Z
```
MCMC *Performs MCMC and returns needed values for dose-finding in a list.*

#### Description

Performs MCMC and returns needed values for dose-finding in a list.

## Usage

MCMC( Y, I, Doses, Groups, T1, Target, Upper, Dose, meanmu, meanslope, MeanInts, MeanSlopes, varint, varbeta, phetero, Stopped, NumPat, SubRout, B

#### Arguments

)

Y Vector containing observed event or censoring times.

<span id="page-7-0"></span>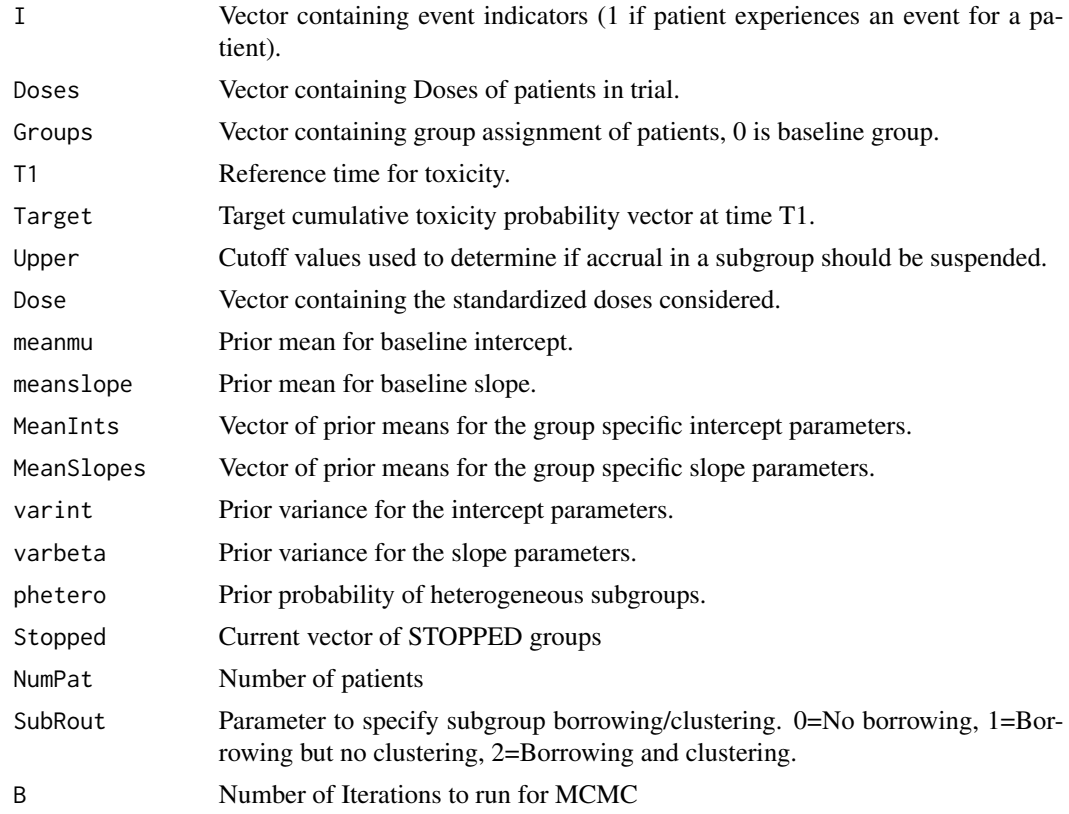

## Value

A list of quantities needed for determining the next dose to enroll each subgroup.

MCMCSIM *Performs MCMC and returns needed values for dose-finding in a list.*

## Description

Performs MCMC and returns needed values for dose-finding in a list.

## Usage

MCMCSIM( Y, I, Doses, Groups, T1, Target, Upper,

## MCMCSIM 9

Dose, meanmu, meanslope, MeanInts, MeanSlopes, varint, varbeta, phetero, Stopped, NumPat, SubRout, B

## Arguments

)

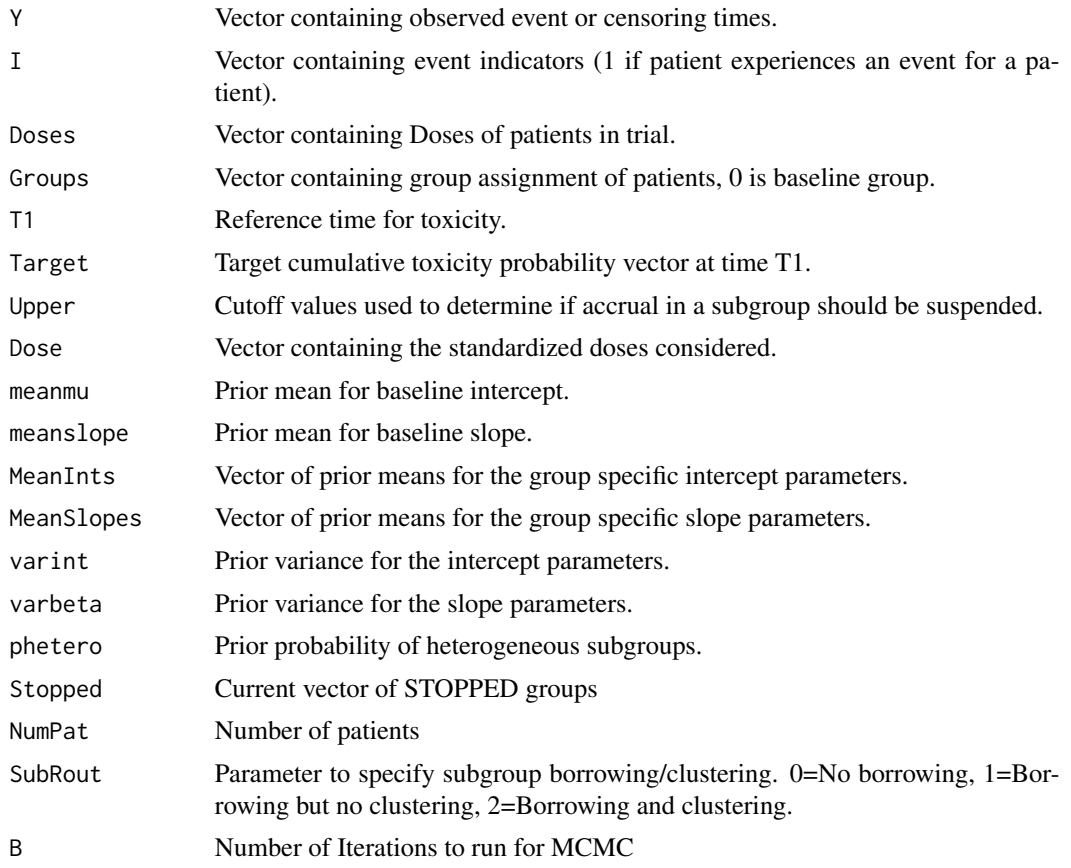

#### Value

A matrix of quantities needed for determining the next dose to enroll each subgroup while using the SimTrial function.

<span id="page-9-0"></span>

Gives summaries of GetSubTite Objects.

## Usage

Print\_SubTite(Z)

#### Arguments

Z List produced by GetSubTite.

SimTrial *Simulates a Sub-TITE trial design*

## Description

Simulates replicates from a Sub-TITE trial with user specified true toxicity time distributions for different doses and subgroups and returns average summary statistics of the trial.

#### Usage

SimTrial( nSims, Nmax, T1, Target, Dose, DoseStart, Upper, Accrue, groupprob, meanmu, meanslope, MeanInts, MeanSlopes, VarInt, VarSlope, phetero, Family, SimTruth, NSep,

```
NBorrow,
  cohort,
  FULL
\mathcal{L}
```
## Arguments

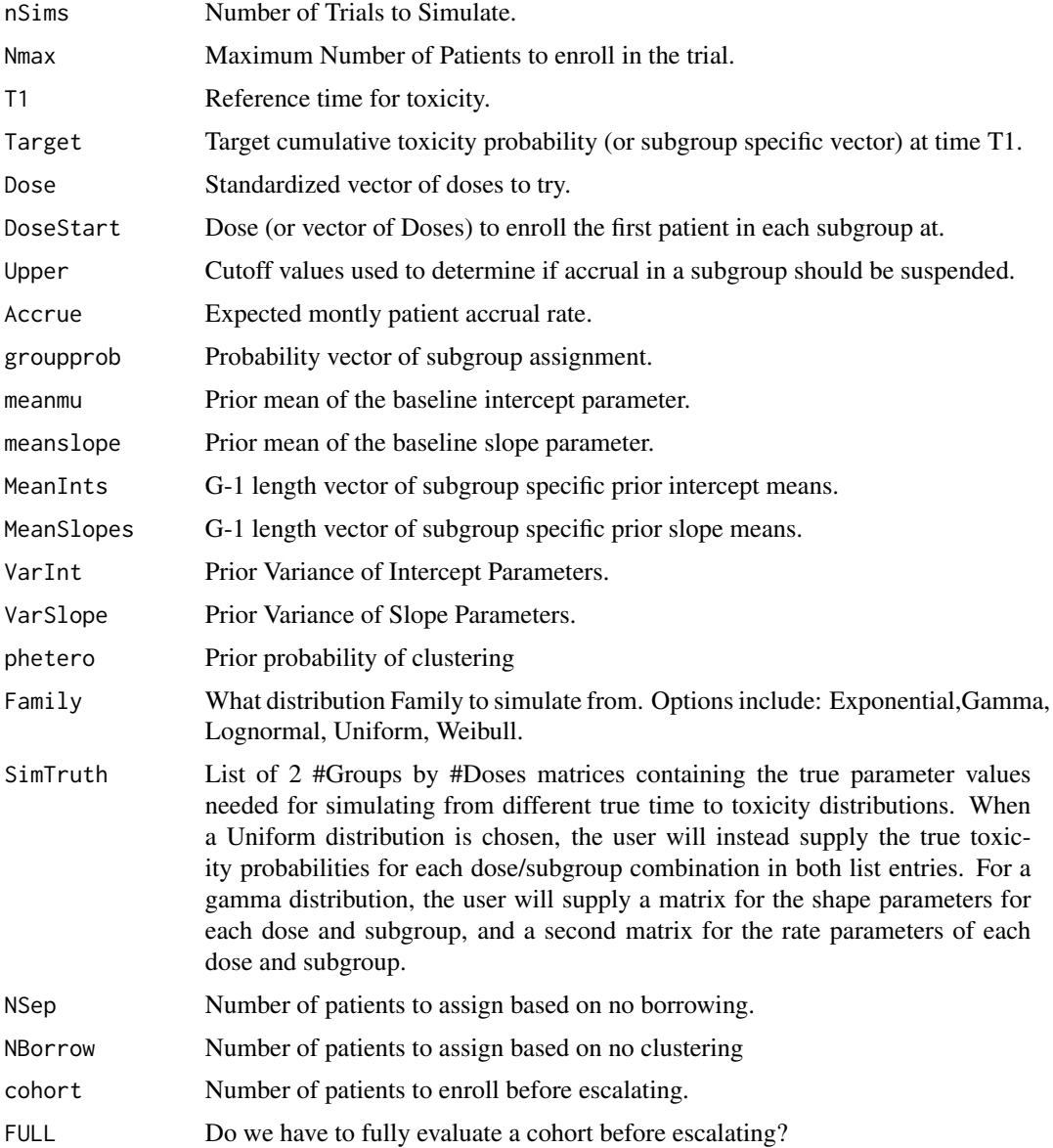

## Value

A list with first entry corresponding to summaries of the operating characteristics of the design including

#### Examples

```
##Note: nSims should be set larger than the example below.
nSims=1
###TRIAL PARAMETERS###
##Specify reference toxicity time and target
T1 = 6Target=.3
##Number of Groups
##Specify upper bound for determining if the lowest dose is too toxic in a subgroup
Upper=c(.95,.95)
#' ##Standardized Dose Values and starting dose index
Dose=sort(rnorm(5))
DoseStart=1
##Maximum Sample Size
Nmax=25
##Number of patients to run separately
NSep=0
##Number of patients to borrow, but NOT cluster
NBorrow=0
##Number of patients to fully evaluate or TREAT before ESCALATING
cohort=3
##Do we fully evaluate a cohort before escalating?
FULL=0
#HYPERPARAMETERS#
##Hypermeans for baseline terms
meanmu=2.21
meanslope=-.57
##Hypervectors for subgroup specific terms
MeanInts = c(\emptyset, .46)MeanSlopes = c(\theta, .\theta4)##Hypervariances
VarInt=5
VarSlope=1
######SIMULATION TRUTH####
##True Accrual Rate
Accrue=2
##True Distribution of subgroups
groupprob=c(.5,.5)
##True Group Toxicity probabilities at each dose level
GroupProb =matrix(c(.05,.3,.6,.7,.8,.01,.02,.13,.27,.5),nrow=2,byrow=TRUE)
##True Simulation distribution
Family="Uniform"
SimTruth = as.list(c(0,0))SimTruth[[1]]=GroupProb
SimTruth[[2]]=GroupProb
phetero=.9
RESULTS=SimTrial(nSims,Nmax,T1,Target,Dose,DoseStart,
              Upper, Accrue, groupprob, meanmu, meanslope,
              MeanInts,MeanSlopes,VarInt,VarSlope,phetero,
              Family,SimTruth,NSep,NBorrow,cohort,FULL)
              RESULTS[[1]]
```
<span id="page-12-0"></span>Simulates replicates from a Sub-TITE trial with user specified true toxicity time distributions for different doses and subgroups and returns average summary statistics of the trial.

## Usage

SimTrial1( nSims, Nmax, T1, Target, Dose, DoseStart, Upper, Accrue, groupprob, Family, Param1, Param2, meanmu, meanslope, MeanInts, MeanSlopes, varint, varbeta, phetero, NSep, NBorrow, cohort, FULLY )

## Arguments

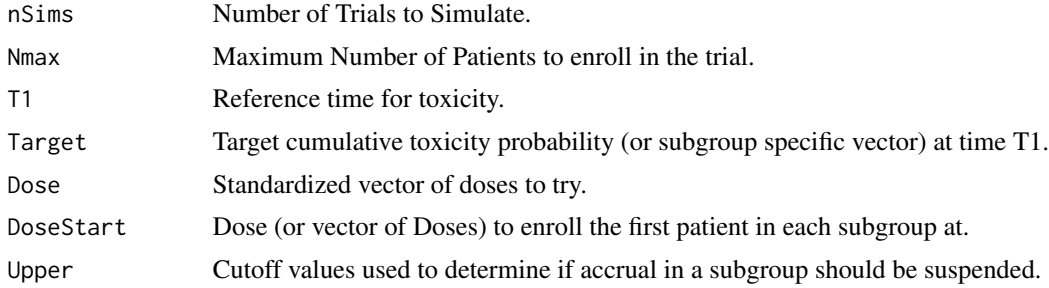

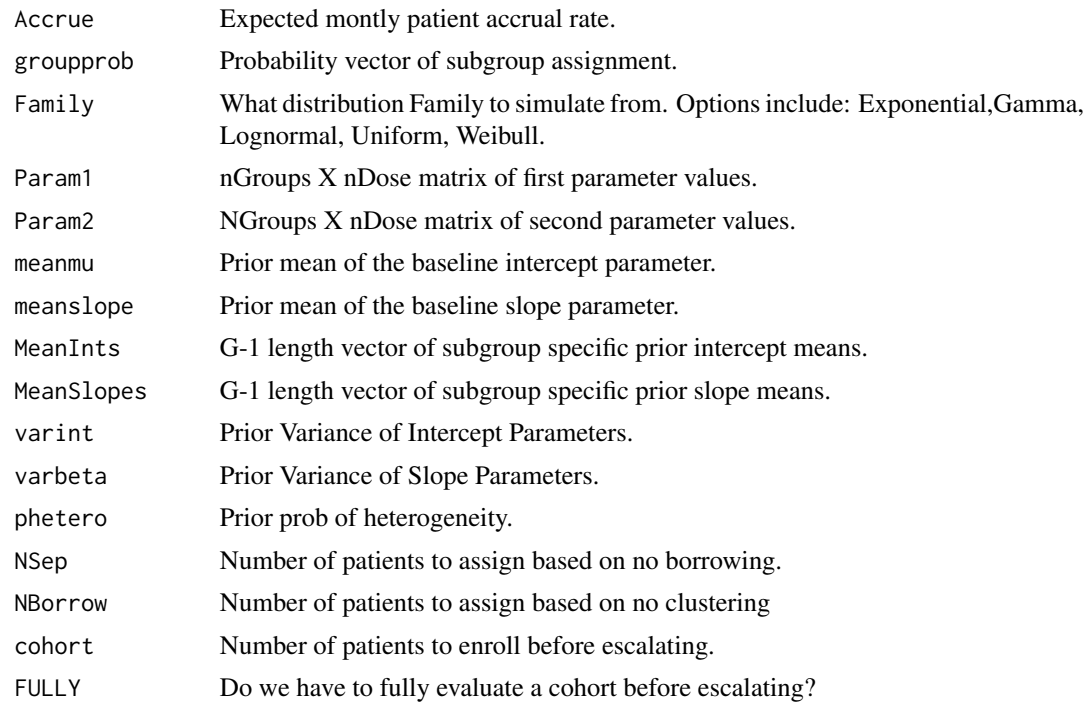

## Value

A list of simulation outputs to be processed in R.

# <span id="page-14-0"></span>Index

GetESS, [2](#page-1-0) GetParams, [3](#page-2-0) GetPriorMeans, [4](#page-3-0) GetSubTite, [5](#page-4-0)

MCMC, [7](#page-6-0) MCMCSIM, [8](#page-7-0)

Print\_SubTite, [10](#page-9-0)

SimTrial, [10](#page-9-0) SimTrial1, [13](#page-12-0)